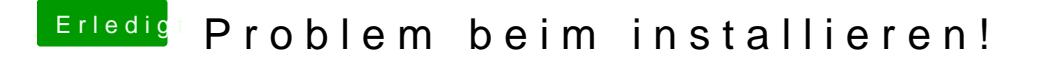

Beitrag von DoeJohn vom 14. März 2013, 17:06

Was hast du mit Multibeast alles installiert? Oder, wie genau bist vorgegangen? Bitte trage die vollständigen Systemdaten in deine Signat auch das Mainboard und die genaue CPU-Bezeichnung!